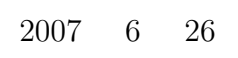

山本昌志*<sup>∗</sup>*

**1** the contract of the contract of the contract of the contract of the contract of the contract of the contract of the contract of the contract of the contract of the contract of the contract of the contract of the contr

- $\bullet$ .  $\bullet$ .  $\bullet$ .
- $\bullet$

*∗*独立行政法人 秋田工業高等専門学校 電気情報工学科

- $\bullet$ 
	- $[1]$  pp.170–184

2  $\blacksquare$ 

これから,3 回の授業ではデータ構造について学習する.リストとスタック,キュー,ツリー ( ) である.

 $\frac{1}{1}$ 

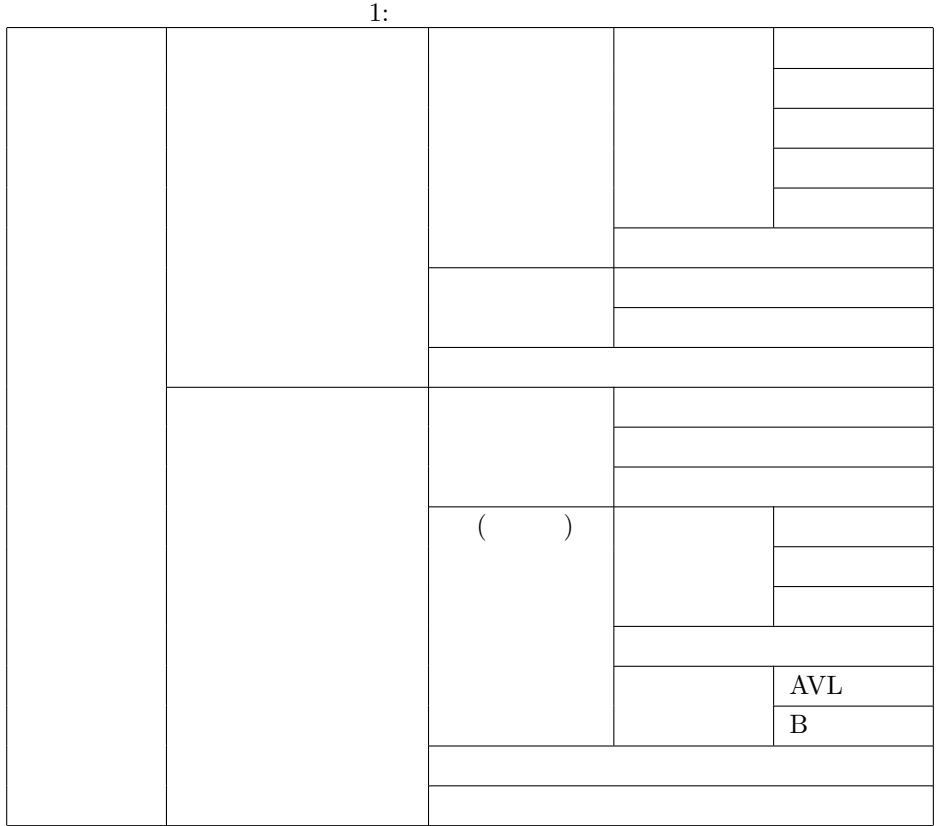

**3** リストと配列

**3.1** 

2*,* 63*,* 43*,* 12*,* 24*,* 77*,* 5*,* 23*,* 18*,* 37*,* 81*,* 57*,* 29*,* 62*,* 49*,* 30

(aoki*,* 83)*,* (kato*,* 73)*,* (sasaki*,* 49)*,* (tanaka*,* 55)*,* (noda*,* 95)*,* (fukuda*,* 35)

63*,* 27*,* 82*,* 79*,* 12

順序づけられたデータ—リスト—をコンピュータープログラムで取り扱う場合,配列あるいはリストと

 $\frac{1}{1}$ 

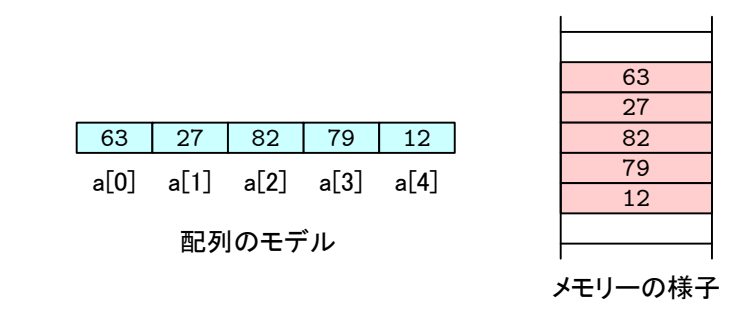

1:  $\blacksquare$ 

 $\bullet$ 

 $\mathbf{1}$ 

 $\bullet$ 

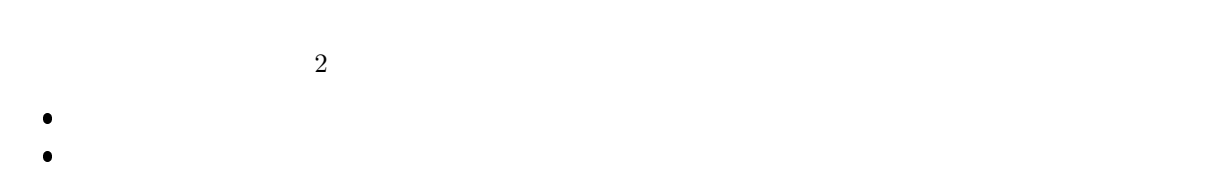

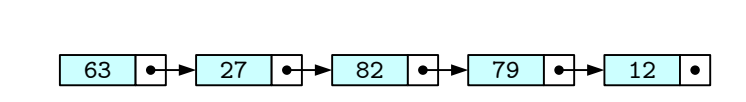

リストのモデル

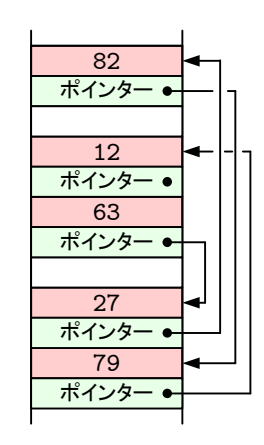

メモリーの様子

 $2:$ 

 $1$ 

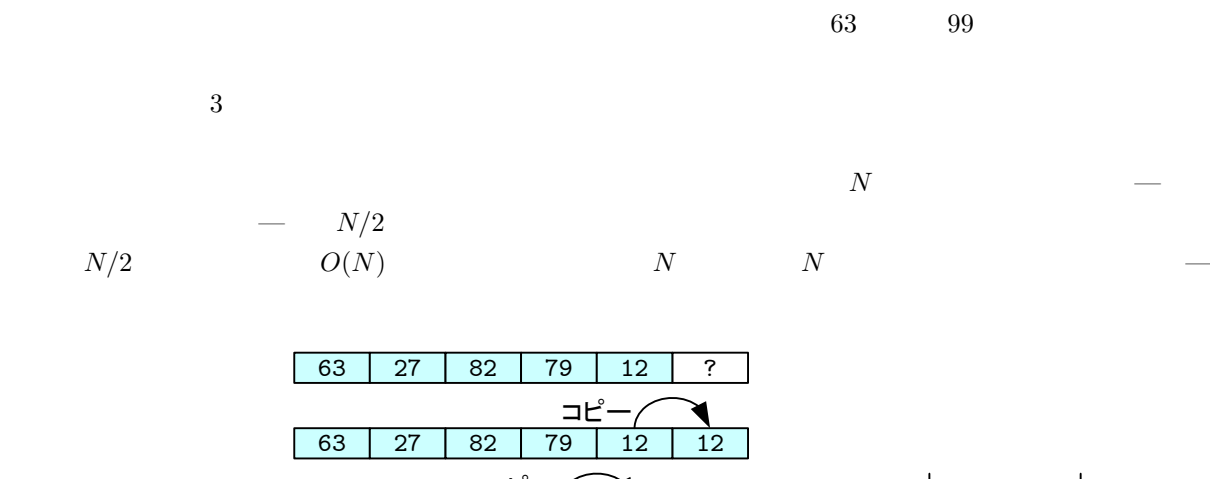

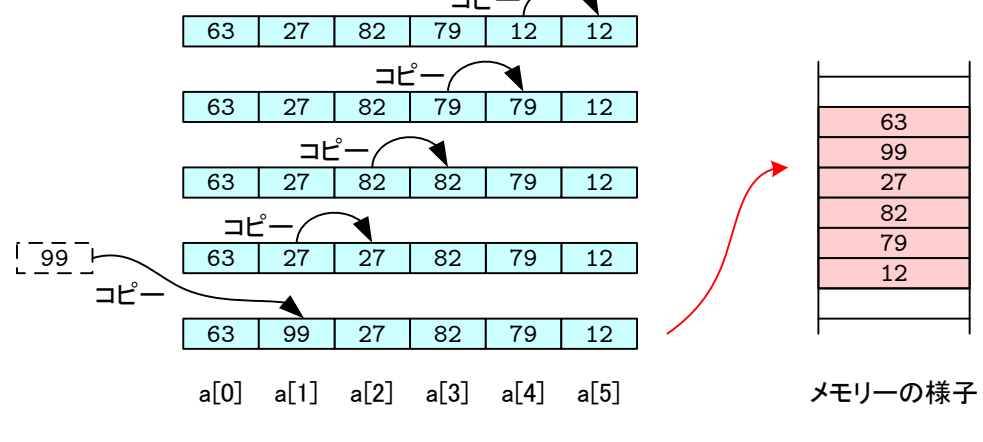

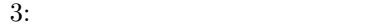

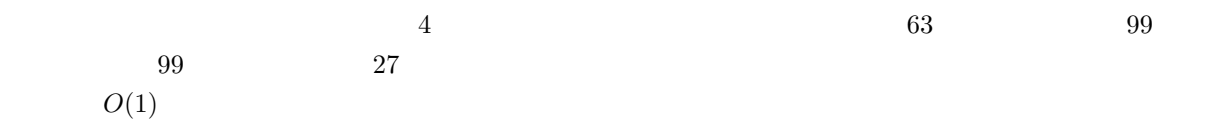

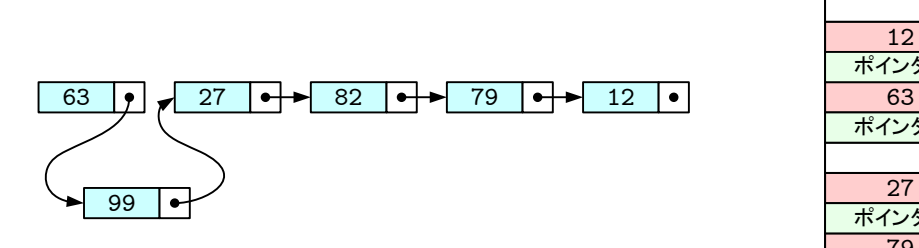

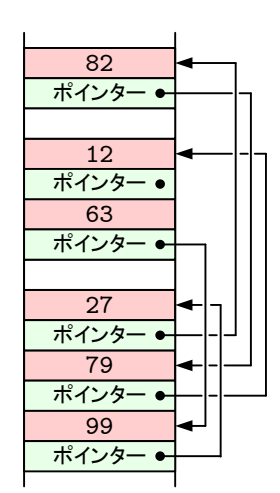

 $4:$ 

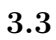

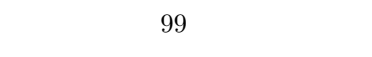

63*,* 99*,* 27*,* 82*,* 79*,* 12

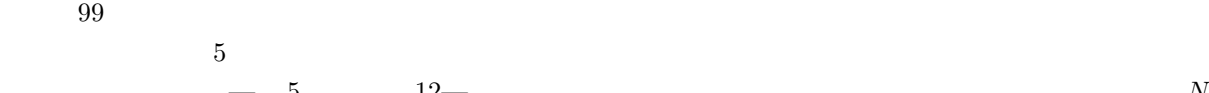

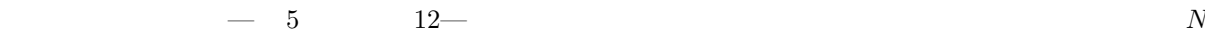

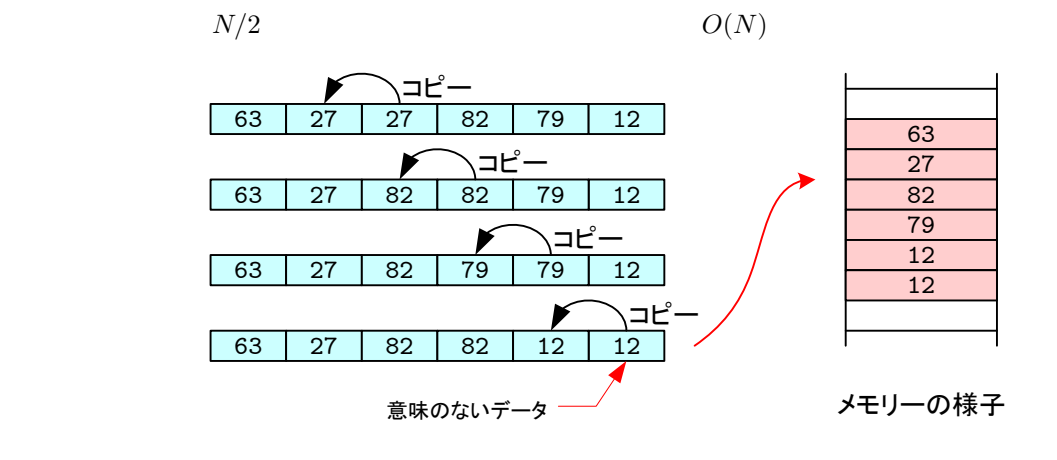

 $5:$ 

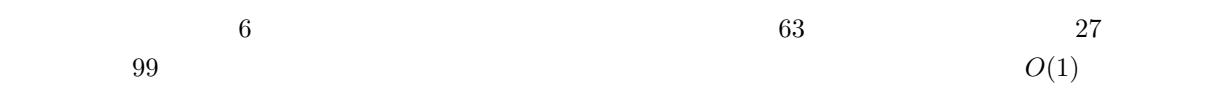

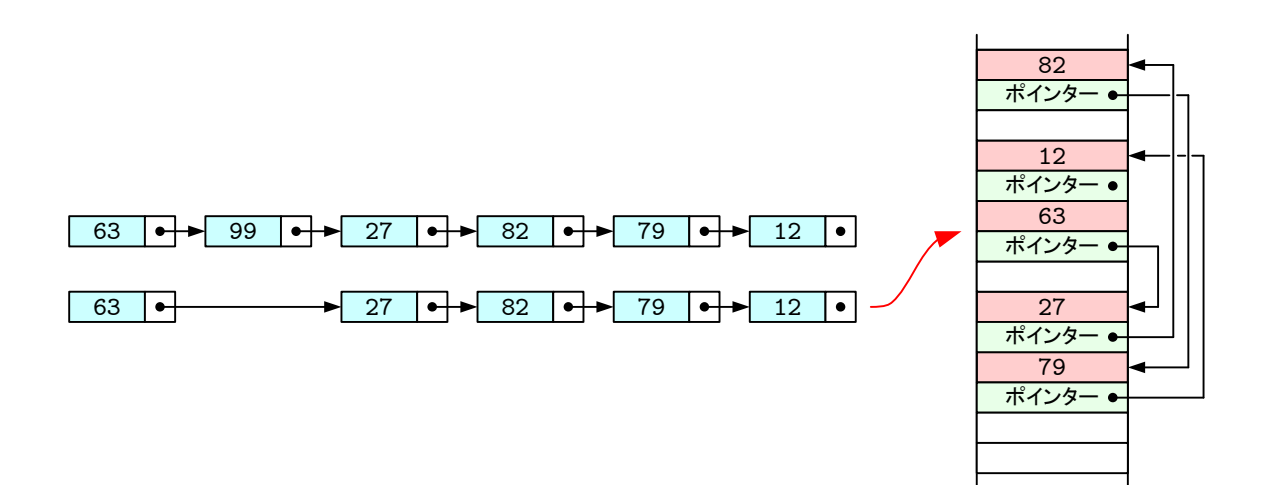

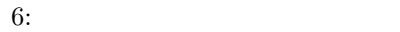

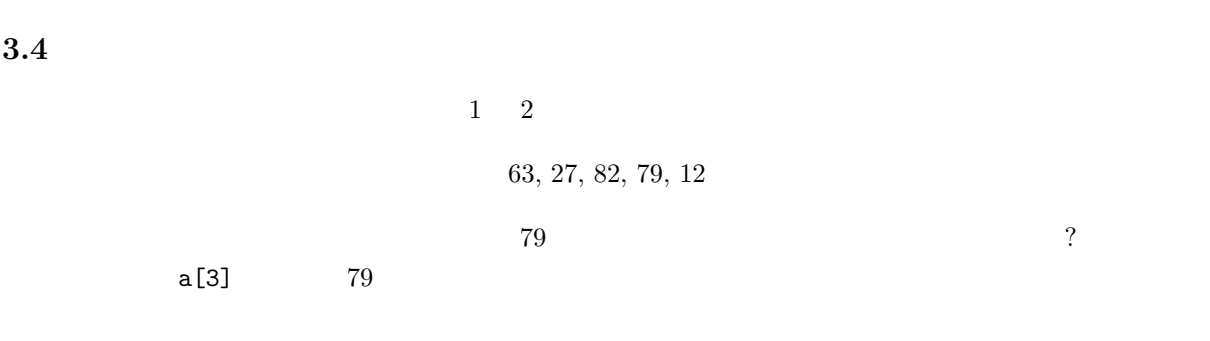

 $O(1)$ 

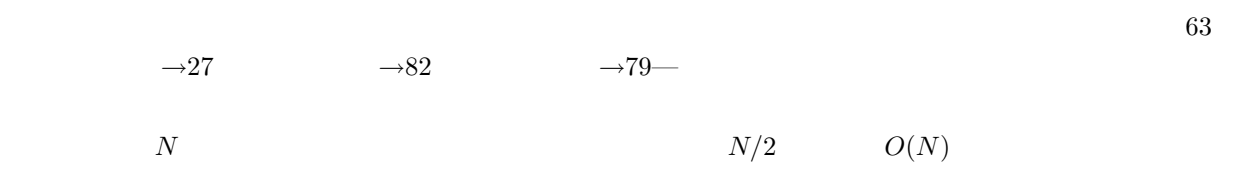

 $3.5$ 

**3.4** 

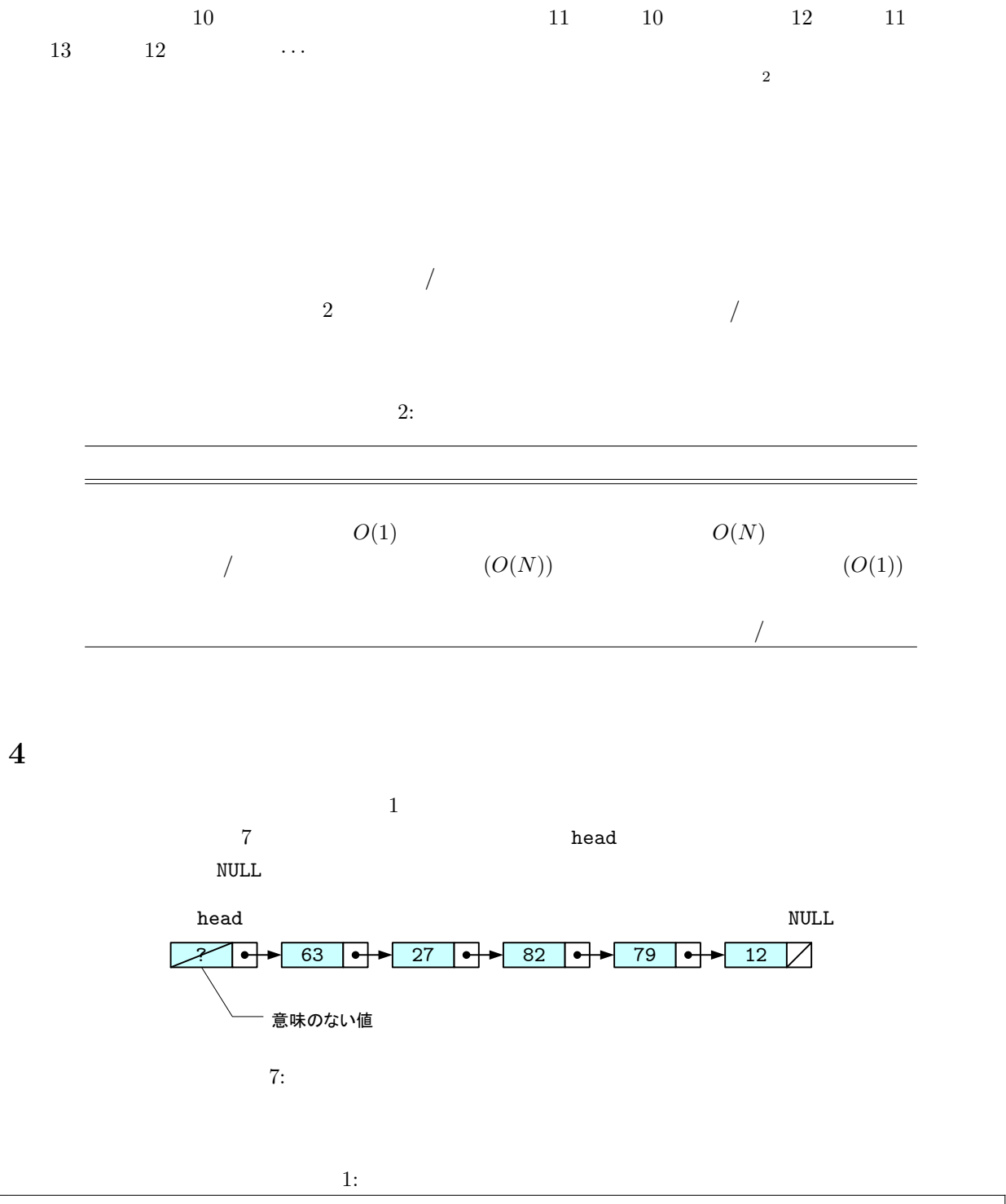

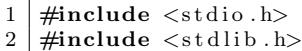

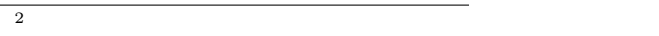

 $\begin{array}{c} \hline \end{array}$ 

```
3
 \frac{4}{5} typedef struct seqn_tag{ //<br>\frac{1}{2} int data:
          int data;
 \begin{array}{c|c} 6 & \textbf{struct} & \textbf{seqn\_tag *next} ; \\ 7 & \textbf{seqn} : \end{array}7 } seqn ;
 \begin{array}{c} 8 \\ 9 \end{array}9 \mid \textbf{void } \text{ insert}(\text{seqn *head}, \textbf{ int } \text{n}, \textbf{ int } \text{ new_number});10 void delete (seqn *head, int n);
11 \mid \text{void} prt_node(seqn *head);
\frac{12}{13}13 // ============= メ イ ン 関 数 =====================
      int main (void)
\begin{array}{c|c} 15 & \{16 & \end{array}seqn head;
17
18 head . next=NULL;
19
20 | insert (&head, 0, 63);
21 | insert (&head, 1, 27);
22 | insert (&head, 2, 82);
23 | insert (&head, 3, 79);
24 | insert (&head, 4, 12);
25 | prt_node(\&head);
26
\begin{array}{c|c} 27 & \text{insert}(\&\text{head}, 1, 99); \\ 28 & \text{prt-node}(\&\text{head}); \end{array}prt node (&head);
29
\begin{array}{c|c} 30 & \text{delete}(\&\text{head}, 1); \ 31 & \text{prt-node}(\&\text{head}); \end{array}prt node (&head);
32
33 return 0;
34 }
\frac{35}{36}36 // ============= 挿 入 =====================
       void insert (seqn *head, int n, int new_num)
\begin{array}{c|c} 38 & \{39\} \end{array}\mathbf{int} i = 0;
40 | seqn *p, *new-node;
41
42 new_node = (\text{seqn }*) malloc(\text{sizeof}(\text{seqn }));
\frac{43}{44}new_node->data = new_num;
45
46 p=head;
47
\begin{cases}\n 48 \text{ }\n \text{while (i < n) } {\text{if } i + \text{if }} i\end{cases}\begin{array}{c|c} 49 & & i++; \\ 50 & & p=p- \end{array}\begin{array}{c|c} 50 & \text{p=p}\rightarrow \text{next} ; \\ 51 & \text{if (p}\rightarrow \text{next}) \end{array}\begin{array}{c} 51 \\ 52 \end{array} if (p->next = NULL) break;
          52 } ;
53
54 new_node->next = p->next;<br>55 p->next = new_node;
      p<sup>→</sup>>next = new_node;
56 }
57
58 // ============= 削 除 =====================
      void delete (seqn *head, int n)
\begin{array}{c|c} 60 & \{61} \end{array}\mathbf{int} i = 0;
62 seqn *p, *del_node;
63
          p=head;
```

```
65 i f ( p−>next == NULL) return ;
66
\begin{array}{c|c} 67 & \textbf{while } (i < n) \{ 68 & i++; \end{array}68 i ++;<br>69 p=p-
69 p=p−>next ;
70 if (p->next = NULL)break;<br>71 };
           71 } ;
72
73 del_node=p->next;<br>74 p->next = del_node
74 p<sup>→</sup>>next = del_node<sup>-</sup>>next;<br>75 free (del_node);
      {\rm free}\,(\,{\rm del}\, \,{\rm node}\,)\,;76 }
\frac{77}{78}78 // ============= 表 示 =====================
      void prt_node(seqn *head)
\begin{bmatrix} 80 \\ 81 \end{bmatrix} {
          seqn *p;
\frac{82}{83}p=head;\begin{array}{c} 84 \\ 85 \end{array}85 i f ( p−>next == NULL) return ;
86
\begin{array}{c|c} 87 & \mathbf{do} \{ 88 & \mathbf{b} \end{array}88 p=p−>next ;
89 printf ("%d,", p–>data);
90 }while ( p−>next != NULL ) ;
\begin{array}{c} 91 \\ 92 \end{array}printf ("\n");<br>}
93 }
```
## 63,27,82,79,12, 63,99,27,82,79,12, 63,27,82,79,12,

## **5** プログラム作成の練習

 $[-1]$  1

## **6** 課題

 $\begin{bmatrix} 1 & 1 & 0 \\ 0 & 1 & 1 \end{bmatrix}$  (1] pp.170–199 3  $\begin{bmatrix} 2 & 2 \end{bmatrix}$  ( )  $2$  2  $[-3]$  ( )  $1$  $[-4]$   $(-)$ 

## $7 \t3 \t ( )AM 8:45$

 $[1]$  ( )  $\qquad \qquad$  . C  $\qquad \qquad$  2 . ( )  $, 2006.$